# Computación distribuida

#### Sergio Nesmachnow (sergion@fing.edu.uy)

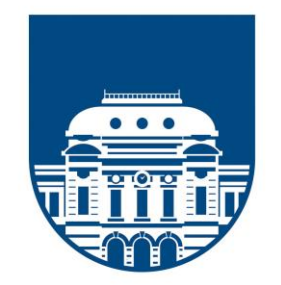

**UNIVERSIDAD** DE LA REPÚBLICA **URUGUAY** 

# Computación distribuida

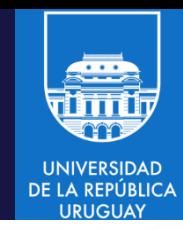

#### Contenido

- 1. Computación distribuida y computación cloud
- 2. Procesamiento de grandes volúmenes de datos
- 3. El modelo de computación Map-Reduce
- 4. El framework Hadoop y su ecosistema
- 5. Almacenamiento: HDFS y HBase

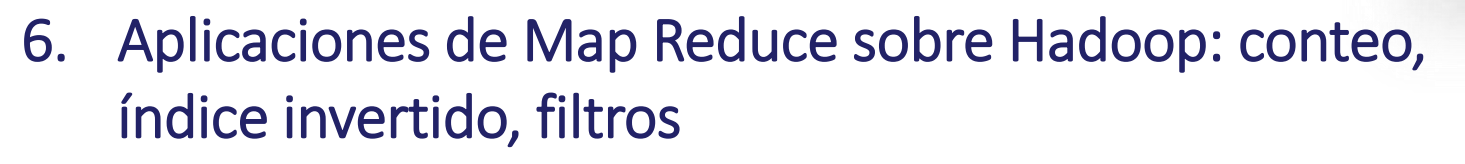

- 7. Procesamiento de grandes volúmenes de datos con Apache Spark
- 8. Ejemplos de aplicaciones en Spark y el lenguaje Scala
- 9. Análisis de datos utilizando Spark y el lenguaje R.
- 10. Aplicaciones iterativas: Google Pregel y Apache Giraph

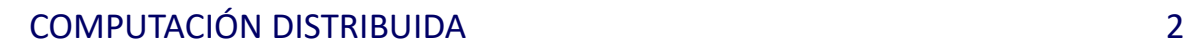

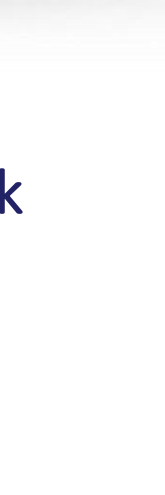

# Procesamiento de grandes volúmenes de datos (Big Data)

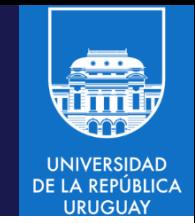

- 'Big Data': análisis y procesamiento de grandes volúmenes de datos.
- Según IBM:
	- "… enormes cantidades de datos (estructurados, no estructurados y semi estructurados) que tomaría demasiado tiempo y sería muy costoso cargarlos en una base de datos relacional para su análisis".
- Según Wikipedia:
	- "Es el sector de las tecnologías de la información que referencia a sistemas que manipulan grandes volúmenes de datos'.

- 
- Según un informe de Gartner, las tecnologías relacionadas con 'Big Data' crearon 4.4 millones de puestos de trabajo en el año 2015, y solamente hubo personal capacitado para un tercio de ellos
- Big Data tiene una amplia aplicabilidad en diversos ámbitos: Hadoop/Spark están entre las primeras 10 tecnologías en tendencias de trabajo en EEUU.
- Las tecnologías de Big Data son las que tienen mayor crecimiento y demanda laboral actual y en el futuro.

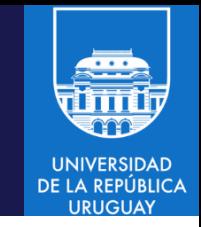

- Hoy en día, con USD 600 se puede comprar un disco que almacene toda la música existente en el mundo
	- Los costos del almacenamiento se han reducido, lo que ha permitido a empresas almacenar cantidades cada vez mayores de datos e información.
- Existen más de 8.000 millones de dispositivos móviles (más móviles que personas!) en uso en todo el mundo, generando datos contínuamente.
- Actualmente se comparten más de 30.000 millones de 'datos' por Facebook por mes y el crecimiento de la información generada a nivel mundial es mayor al 40%.
- El 80% de los datos que se generan en el mundo están desestructurados. Este tipo de datos crece 15 veces más rápido que los estructurados.

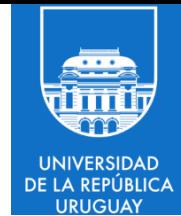

# Pero ... qué volumen de datos significa 'big'?

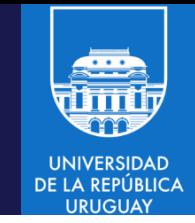

- En la actualidad se generan más de 5 trillones de bytes de datos por día.
- El 90% de los datos digitales existentes fueron generados en los últimos dos años (2016 y 2017).
- El crecimiento de información disponible es exponencial, y cada vez más impresionante.
- Poder analizar (de forma eficiente) los datos disponibles para extraer información es de gran relevancia en muchos ámbitos:
	- Ciencia
	- Sociedad (salud, vivienda, movilidad, etc.)
	- Comercio
	- Otros

• Existen más de 4.000 millones de usuarios de Internet (50% más que en 2014, más del 50% de la población de la Tierra).

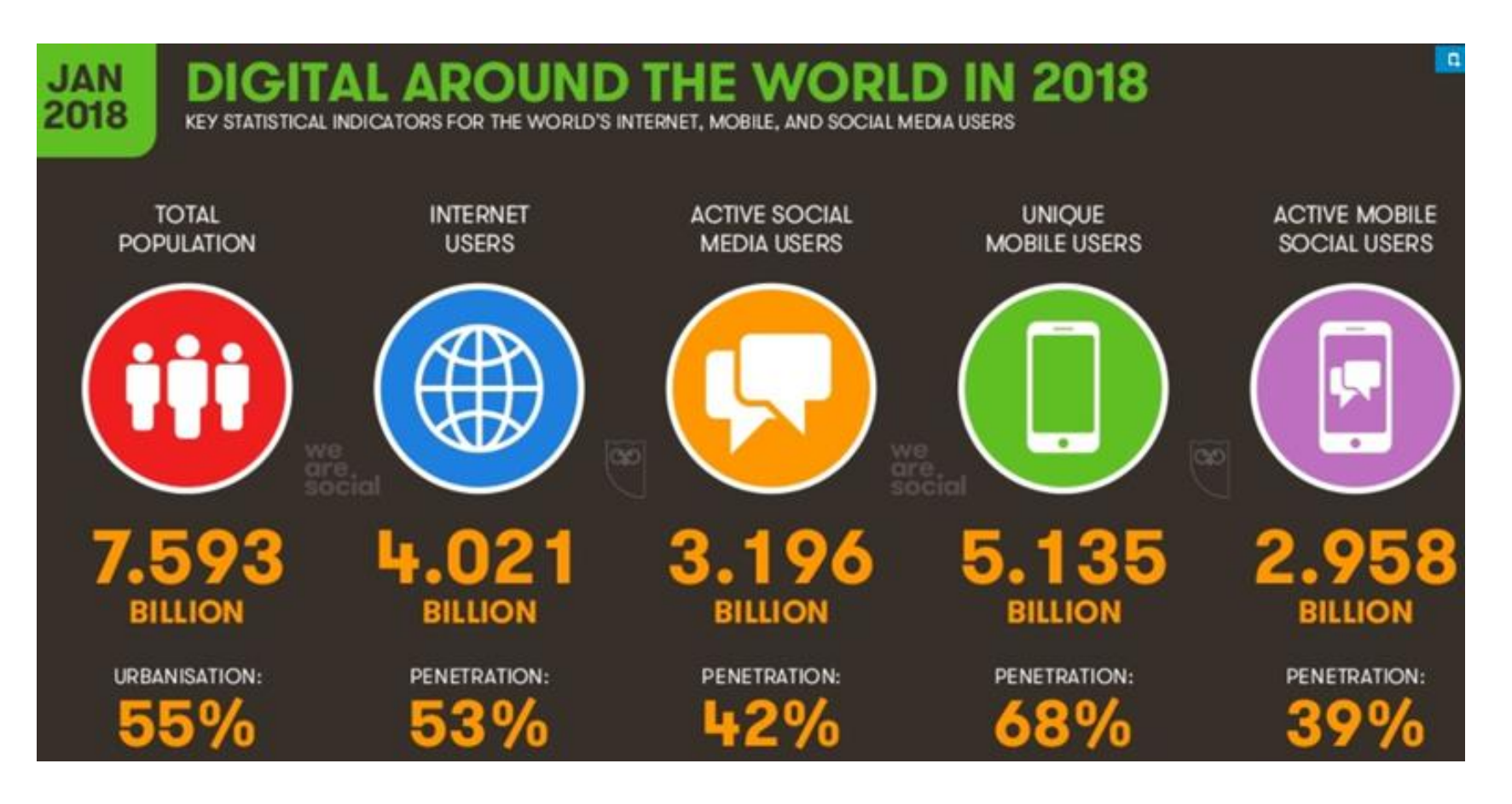

**UNIVERSIDAD** DE LA REPÚBLICA **URUGUAY** 

- 
- Existen más de 4.000 millones de usuarios de Internet (50% más que en 2014, más del 50% de la población de la Tierra).
- Muchos usos:
	- 840 nuevos usuarios de redes sociales por minuto.
	- Más de 500.000 tweets por minuto (60% más que en 2013).
	- 4.146.600 videos vistos en Youtube por minuto (más del triple que en 2014), 400 horas de nuevos videos se suben por minuto.
	- Más de 50.000 posts en Instagram por minuto.
	- Más de 4 millones de likes y más de 3.5 millones de posts en Facebok por minuto (400% más que en 2011). Más de 550.000 comentarios, más de 300.000 actualizaciones de estado y más de 150.000 fotos.
	- 4 millones de búsquedas en Google por minuto.
	- Más de 15.5 millones de textos enviados por minuto.

- Datos por día
	- 1.5 billones de nuevos datos producidos por usuarios de las redes sociales
	- 656 milliones de tweets por día
	- Más de 4 millones de horas de contenido subido a Youtube por día y usuarios mirando más de 6.000 millones de horas de videos por día.
	- Más de 70 millones de posts en Instagram por día
	- Más de 2.000 millones de usuarios activos en Facebook y 1.4 millones que publican todos los días: más de 4.500 millones de mensajes y más de 6.000 millones de likes por día
	- 22.000 millones de mensajes enviados por día (más del 17% que en 2016)
	- Más de 5.500 millones de búsquedas en Google por día.
	- 300.000 millones de mails por día (4-5% de crecimiento anual)

- Datos móviles:
	- 8 exabytes ( $10^{18}$  bytes) transferidos (carga y descarga) en 2017.
	- Más de 4.000 millones de usuarios moviles de Internet (número mayor que los usuarios fijos).
	- Páginas web accedidas: 51.4% (móvil), 43.4% (fijo), 5% (tablet).
- Fuentes muy variadas generan estos volúmenes de información
	- GPS y dispositivos de Internet of Things (IoT).
	- Información multimedia.
	- Información de la web.
	- Logs e información de sistemas.
- La información generada por usuarios es inmensa, pero es aún mayor el volumen de información generada por sistemas (logs, sensores, GPS).

#### Big Data: almacenamiento y análisis

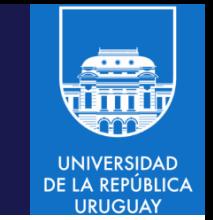

- El mayor volumen de información (estimado en más de 80% de la información disponible) se encuentra en datos no estructurados, un conglomerado masivo de elementos sin una estructura interna identificable.
- Procesados apropiadamente, los elementos pueden ser buscados y categorizados para obtener información valiosa.
- Casos típicos: correos electrónicos, archivos (texto, pdf), hojas de cálculo, imágenes digitales, video, audio, publicaciones en medios sociales, etc.

#### Big Data: almacenamiento y análisis

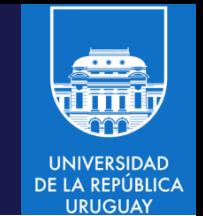

- La capacidad de almacenamiento de datos se ha incrementado notoriamente, pero no la velocidad de acceso:
	- 1990: disco típico de 1,370 MB se podia leer a 4.4 MB/s, en 5 minutos.
	- 2015: disco típico de 1TB se lee a 100 MB/s, require 2 horas y media.
- Escribir en disco es aún más costoso !
- Solución: almacenamiento distribuido (100 discos, se leen en 2 minutos).
- Con 100 discos se dispone almacenamiento para 100 TB !
- Otro beneficio: tolerancia a fallos !
	- Replicación y redundancia al estilo RAID.
	- Particionamiento/réplicas al estilo de Hadoop Distributed Filesystem (HDFS).
- Se necesita soporte para combinar datos provenientes de multiples fuentes.

#### Big Data: procesamiento

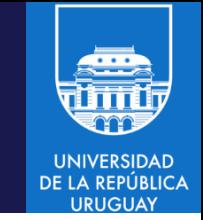

- Para procesar grandes volúmenes de datos y obtener información valiosa es necesario aplicar algoritmos que permitan aprovechar la escalabilidad de recursos de cómputo y procesamiento de datos.
- Para usuarios no expertos en computación de alto desempeño es necesario disponer de un modelo y de un framework para el procesamiento eficiente de modo sencillo.
- Un framework simple agiliza los procesos de desarrollo, permitiendo al desarrollador enfocarse en resolver el problema en cuestión.
- MapReduce prove un modelo de progamación que abstrae el manejo de datos de diferentes fuentes y prove confiabilidad.
- Hadoop prove un sistema confiable y escalable para almacenamiento y análisis de datos sobre código abierto y plataformas de bajo costo.

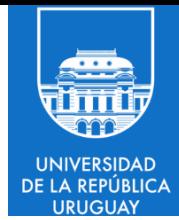

# El modelo de computación Map-Reduce

# MAP-REDUCE

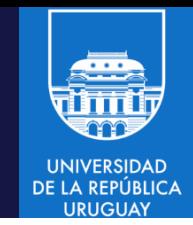

- Modelo de programación paralela/distribuida que permite implementar semi-automáticamente algoritmos paralelizables para resolver problemas complejos
- Presentado por Google en 2004: *"*J. Dean and S. Ghemawat, *MapReduce: Simplified Data Processing on Large Clusters,* 6th Symposium on Operating System Design and Implementation, San Francisco, CA, 2004.*"*
- Modelo independiente de platformas y lenguajes
- Es la base de las plataformas para procesamiento de big data y datos no estructurados (NoSQL)
- Las abstracciones provistas por los frameworks de alto nivel (Spark SQL, Hive, etc.) permiten procesar datos sin implementar explícitamente los components del modelo MapReduce
- Comprender los fundamentos de MapReduce permite entender la programación distribuida para procesamiento de datos

# MAP-REDUCE: breve historia

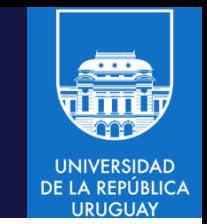

- En 2003 Google presentó el artículo abierto (whitepaper) "Google File System" que influenció a Hadoop Distributed File System
- En 2004 el artículo "Simplified Data Processing on Large Clusters" presentó una descripción del enfoque de Google para procesar (indexar y rankear) grandes volúmenes de datos en el contexto de motores de búsqueda
- El trabajo de Google influenció al Proyecto Nutch, en desarrollo en Yahoo!, que incorporó los principios presentados en los artículos sobre Google FileSystem y Google MapReduce en el proyecto que se denominó Hadoop.

### MAP-REDUCE: motivación

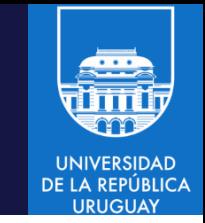

- Cuando los enfoques tradicionales de procesamiento de grandes volúmenes de datos comenzaron a alcanzar sus límites, surgió un nuevo paradigma de análisis de datos, basado en el uso de sistemas de computación distribuida.
- Los entornos para computación paralela y distribuida existen desde décadas previas a la presentación del artículo sobre Google MapReduce en 2004, los más populares son Message Passing Interface (MPI), Parallel Virtual Machine (PVM), HTCondor, y otros.
- Los entornos tradicionales para programación en clusters y grids cuentan con limitaciones de aplicabilidad y escalabilidad.

### MAP-REDUCE: motivación

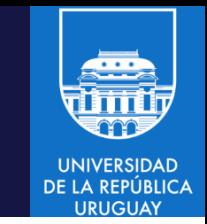

- Previo a la presentación de Google File System, los sistemas de procesamiento distribuido daban soporte para el análisis de volúmenes modestos de datos.
- Algunas limitaciones de los entornos tradicionales para programación en clusters y grids:
	- Complejidad de programación: el programador debe resolver la comunicación y sincronización entre procesos distribuidos, el control de dependencias de datos, etc.
	- Fallos parciales (sincronización, distribución de datos, deadlocks, etc.)
	- Cuellos de botella en el acceso a los datos, que usualmente se almacenan en repositorios distribuidos o sistemas de archivos remotos.
	- Limitaciones de escalabilidad, por comunicaciones sobre redes con ancho de banda limitado. Al agregar recursos de cómputo el overhead de comunicación reduce el desempeño efectivo.

# MAP-REDUCE: objetivos de diseño

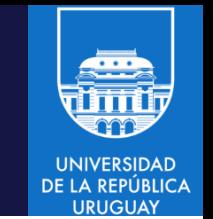

- A principios de la década del 2000, los buscadores de Internet se encontraron con requisitos importantes de recolectar, almacenar, indexer y procesar un volumen de datos no estructurados que crecía exponencialmente. Nuevos desafíos surgieron con la expansión de los dispositivos móviles, sensores IoT y redes sociales.
- Google planteó diseñar una plataforma de almacenamiento y procesamiento escalable para miles de recursos de cómputo en hardware de bajo costo.
- Objetivos de diseño:
	- Paralelismo y distribución autómática de datos
	- Tolerancia a fallos (parciales) de la infraestructura
	- Planificación dinámica de entrada/salida para limitar el ancho de banda utilizado
	- Monitoreo centralizado para diagnóstico y optimización de desempeño

# MAP-REDUCE

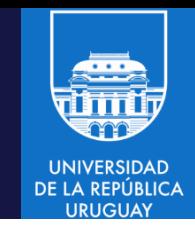

- Modelo genérico de computación paralela para procesar grandes volúmenes de datos en infraestructuras cluster, grid y cloud.
- Se deben implementar dos funciones:
	- Map: procesa entrada y genera pares intermedios clave/valor (key/value).
	- Reduce: agrupa (merge) todos los pares clave/valor asociados con una misma clave.
- Las funciones Map y Reduce son funciones de alto orden que tienen su origen en la programación funcional.
- Existen diversas implementaciones de MapReduce en distintos lenguajes y frameworks (Hadoop MapReduce, MPI-MapReduce, MapReduce de Google Apps, Mongo DB MapReduce, etc.).
- Ambigüedad entre el modelo y sus implementaciones, en especial la más difundida, la de Hadoop.

#### MAP-REDUCE: registros y pares clave-valor

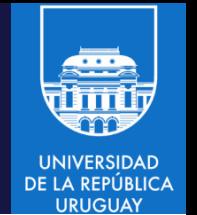

- Elementos para modelar los datos: conjuntos (datasets), registros y pares clave-valor (key-value).
- Dataset: colección de registros, usualmente procesada en paralelo en una plataforma distribuida (ejemplos: bloques de HDFS, RDD de Spark, etc.)
	- No debe confundirse con la API Dataset disponible en Spark SQL
- Registro: unidad de manejo de datos (entrada, intermedios, salida), que se representa en la forma de par clave-valor (key-value).
- Clave-valor: representan atributos de los datos
	- Clave: identificador del atributo (por ejemplo, el nombre de un atributo)
	- En algunos sistemas distribuidos NoSQL la clave debe ser única.
	- Sin embargo, en Hadoop y Spark no se require que la clave sea única
- Valor: dato correspondiente a la clave, puede ser escalar (número, string, etc.) o complejo (lista de objetos, etc.).

#### MAP-REDUCE: pares clave-valor

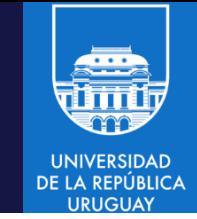

• Ejemplos de pares clave-valor

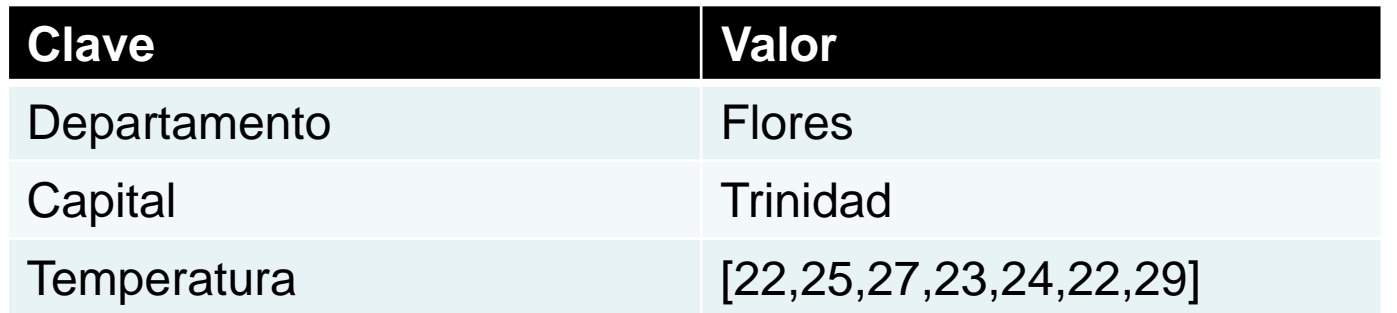

- Problemas complejos se descomponen en una serie de operaciones sobre pares clave-valor
	- Por ejemplo, en Hadoop MapReduce en Java los pares clave-valor son unidades atómicas de datos sobre las cuales se realiza todo el procesamiento
- Implementados en muchos lenguajes de programación
	- Por ejemplo, para expresar configuraciones paramétricas y metadatos.
	- Dictionaries (dicts) de Python, hashes de Ruby, etc.
	- Su implementación en general está oculta al programador.
- Implementados en Spark en PairRDD.

### MAP-REDUCE

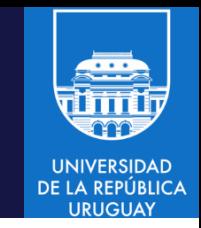

- Recordemos que existe una ambigüedad entre el modelo MapReduce y sus implementaciones, en especial la implementación de Hadoop
- En el contexto del curso se presentarán los principales conceptos de MapReduce y ejemplos de su implementación en framework Hadoop.
- El modelo MapReduce incluye dos etapas de procesamiento que deben ser implementadas por el programador (etapas de mapeo y reducción) y una etapa complementaria (agrupamiento) que es implementada automáticamente por el framework (en Hadoop, se implementa por las fases Shuffle y Sort).

#### EL MODELO DE COMPUTACIÓN MAP-REDUCE

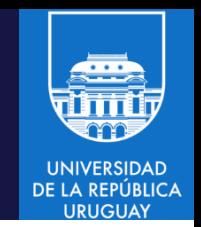

- Un algoritmo Map-Reduce caracteriza a un determinado método o tarea de procesamiento de datos.
- Opera con pares clave-valor: (k,V).
- Maneja strings, números o tipos simples de datos, pero se pueden implementar estructuras más complejas para distintos tipos de problemas.
- El paralelismo está implícito en la aplicación vectorial de las operaciones Map y Reduce.
- La entrada y la salida de una tarea Map-Reduce es una lista de pares {(k,V)}.
- La tarea Map-Reduce queda definida por dos funciones:
	- $-$  map:  $(f, \{(k1; v1)\}) \rightarrow \{(k2; v2)\}$
	- $-$  reduce: (k2;{v2})  $\rightarrow$ {(k3;v3)}

# MAP-REDUCE: ETAPAS

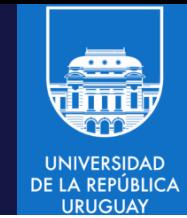

- Etapas:
	- 1. Lectura de datos de entrada [carga y asignación de datos para map]
	- 2. Mapeo [map]
	- 3. Partición [asignación de datos para reduce]
	- 4. Comparación [ordenamiento de datos]
	- 5. Reducción [reduce]
	- 6. Salida [usualmente a un sistema de archivos distribuido]

 $[datas] \rightarrow Map \rightarrow [agrupar/ordenar] \rightarrow Reduce \rightarrow [salida]$ 

• Las funciones Map y Reduce trabajan sobre elementos estructurados en pares (clave, valor).

# MAP-REDUCE: LA FUNCIÓN MAP

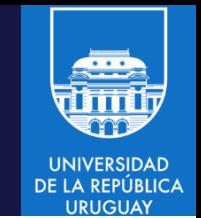

• La función Map aplica una transformación (función) a cada elemento en un conjunto o lista y retorna una lista de resultados.

 $Map(f(x),X[1:n]) \rightarrow [f(X[1]),...,f(X[n])]$ 

- Ejemplo: Map( $x^2$ , [0, 1, 2, 3, 4, 5]) = [0, 1, 4, 9, 16, 25]
- Por cada elemento que recibe, la función Map retorna una lista de valores (puede ser un único valor, dependiendo del caso).
- La función Map se aplica en paralelo a cada elemento del conjunto de datos. Luego de aplicada la función Map, cada elemento del conjunto de datos original es transformado en una lista de pares (k2,v2).
- Posteriormente, el framework recolecta, de todas las listas, los pares (k2,v2) que comparten la misma clave, los agrupa y los envía a la etapa de Reduce.

# MAP-REDUCE: LA FUNCIÓN REDUCE

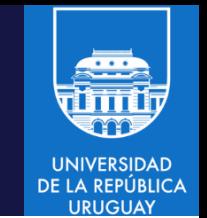

• La función Reduce se aplica en paralelo sobre cada grupo resultado del Map.

Reduce(k2, list (v2))  $\rightarrow$  list(v3)

- Iterativamente, aplica una función determinada (reducción) sobre el resultados previo (parcial) y el elemento actualmente procesado.
- En general, la función Reduce retorna un solo valor v3 o la colección vacía, aunque puede retornar todos los valores que sean necesarios.
- Ejemplo: Reduce(x+y,[0,1,2,3,4,5]) =  $(((((0+1)+2)+3)+4)+5) = 15$
- En definitiva, un framework MapReduce toma una lista de pares de elementos de tipo (clave, valor) y los transforma en una lista de valores resultado del procesamiento.

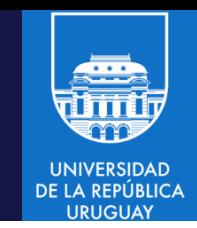

- Algoritmo Map-Reduce para contar la cantidad de ocurrencias de cada palabra en un conjunto de páginas.
- Entrada: un archivo de texto.
- Salida: el número de ocurrencias de cada palabra en el texto.
- Implementación secuencial: analizador (parser) de strings y una lista de hash clave-valor (HashList <k,V>)
- Implementación distribuida: el diseño de la aplicación es similar
	- Paso 1: cada nodo ejecuta el parser para una porción del archivo de entrada y almacena sus resultados parciales.
	- Paso 2: un proceso distinguido suma los valores correspondientes a cada clave en la lista de hash.

# WORD COUNT: EL PROCESO MAP

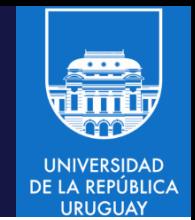

- La función Map ejecuta en paralelo en un conjunto de procesos.
- La entrada del proceso Map es el (sub)conjunto de palabras  $\{w\}^p$ correspondiente al proceso  $p$ , según la descomposición de dominio adoptada.
- El cómputo del proceso Map involucra un ciclo de conteo y agregación: - Cada vez que se encuentra la palabra  $w_i$  en la entrada, se agrega  $\langle w_i, 1 \rangle$  al resultado.
- La salida del proceso Map es una lista de pares:  $\langle w_i, 1 \rangle$ , repetidas según la cantidad de ocurrencias de cada palabra  $w_i \in \{w\}^p$ .

# WORD COUNT: EL PROCESO REDUCE

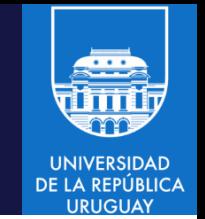

- Se ejecuta una función reduce por cada una de las claves  $w_i \in \{w\}$ .
- Cada proceso reduce recibe una lista  $\{< w_i, 1>^p, ^{p+1}, ...\}$ conteniendo los elementos generados por cada proceso Map p, según la descomposición de dominio adoptada
- El cómputo del proceso Reduce involucra un ciclo de agregación (suma): cada vez que se encuentra un registro conteniendo la palabra  $w_i$ , se incrementa el contador  $\#w_i$ .
- La salida de cada proceso Reduce es un par  $\langle w_i, \sharp w_j \rangle$  indicando la cantidad de ocurrencias de la palabra  $w_i \in \{w\}$ .

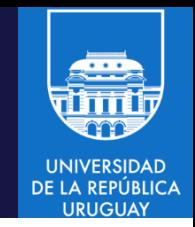

- Algoritmo Map-Reduce para contar la cantidad de ocurrencias de cada palabra en un conjunto de páginas.
- Páginas:

Page 1: Deer Bear River

Page 2: Car Car River

Page 3: Deer Car Bear

Lista de pares  $(k1,v1)$ :

[(Page 1, Deer Bear River),

(Page 2, Car Car River),

(Page 3, Deer Car Bear)]

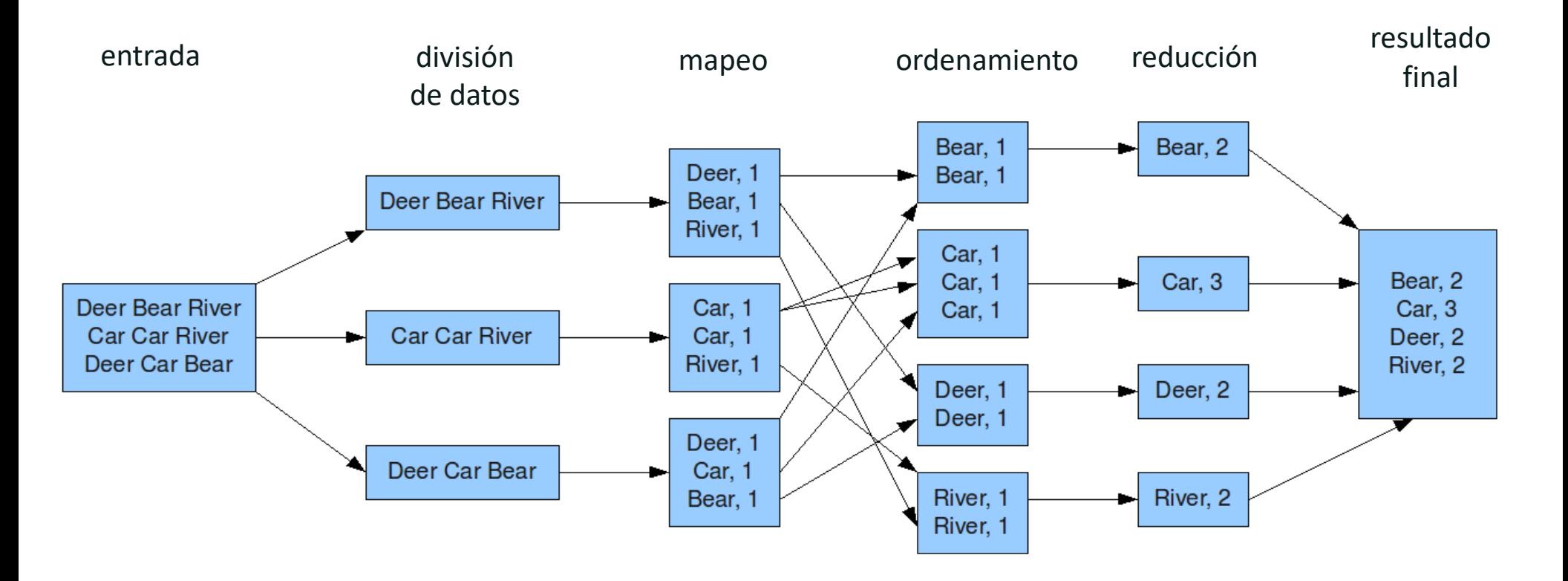

Operativa de MapReduce para el ejemplo word count

**UNIVERSIDAD** DE LA REPÚBLICA

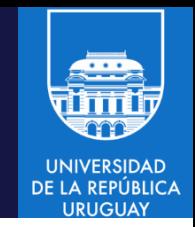

- Algoritmo Map-Reduce para contar la cantidad de ocurrencias de cada palabra en un conjunto de páginas.
- Páginas:

Page 1: Deer Bear River

Page 2: Car Car River

Page 3: Deer Car Bear

Lista de pares  $(k1,v1)$ :

[(Page 1, Deer Bear River),

(Page 2, Car Car River),

(Page 3, Deer Car Bear)]

#### MapReduce: conteo de votos

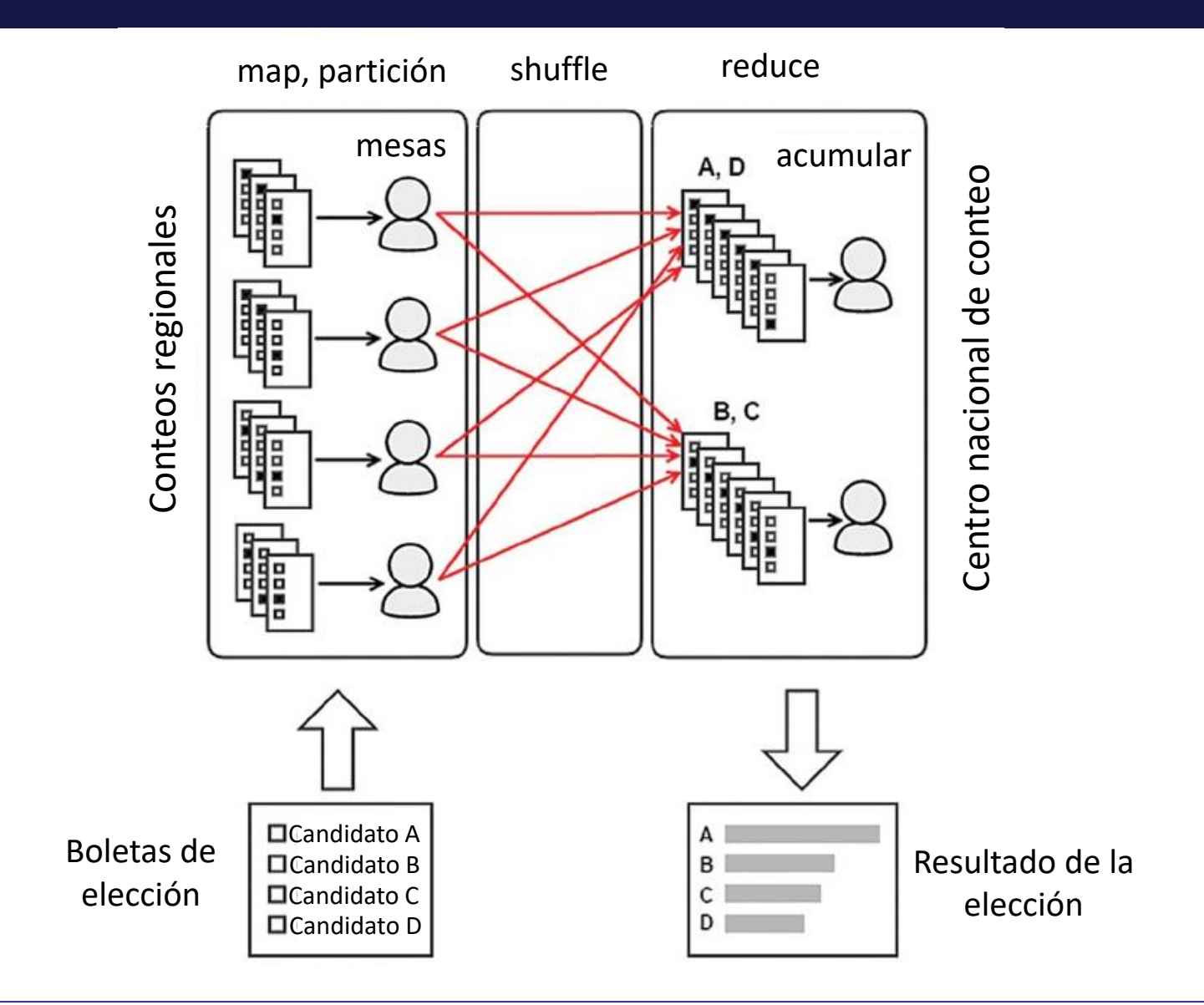

**UNIVERSIDAD** DE LA REPÚBLICA **URUGUAY** 

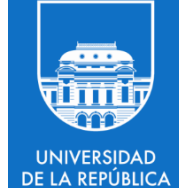

# Python: programación funcional y Map-Reduce

# Python

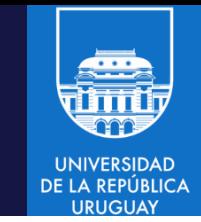

- Python es un lenguaje de programación multiparadigma: combina los paradigmas procedurales, orientado a objetos y funcional.
- Es un lenguaje interpretado: el *intérprete de Python* lee y ejecuta las instrucciones en el programa de usuario.
- El intérprete de Python compila a Python bytecode, un código multiplataforma que ejecuta en una Python Virtual Machine (PVM).

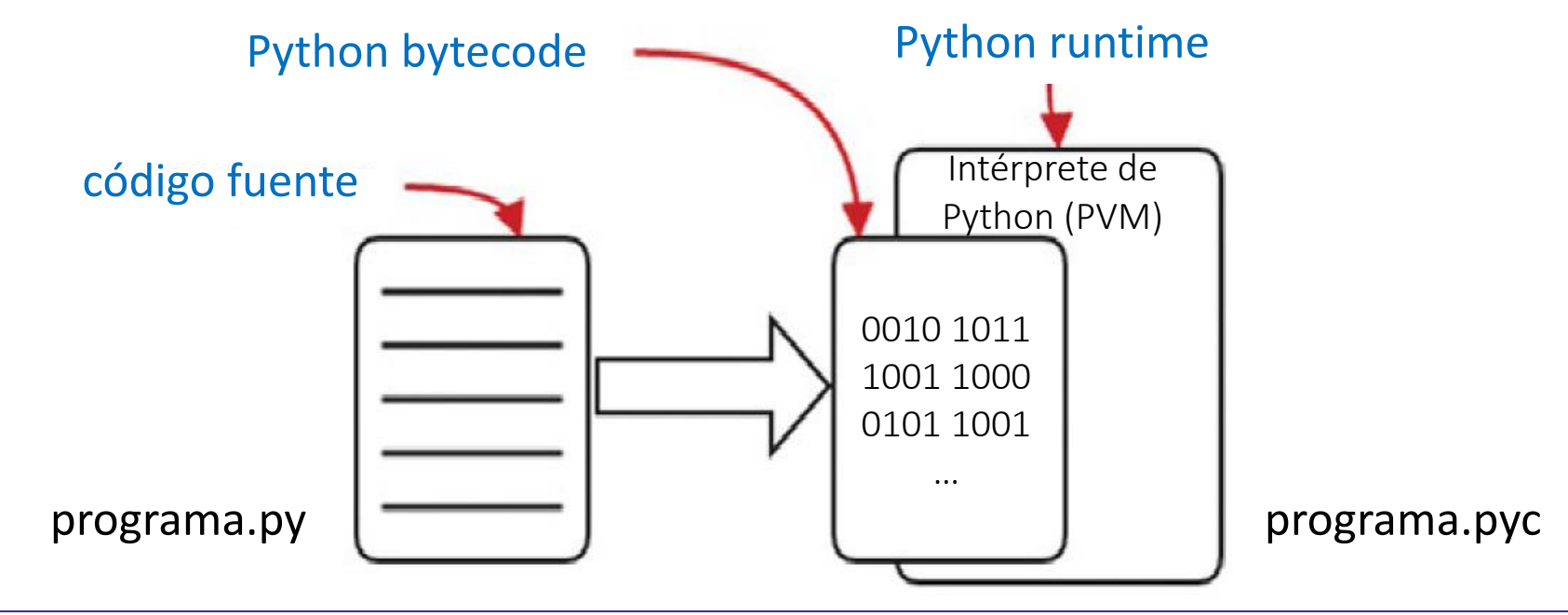

# Python: implementaciones

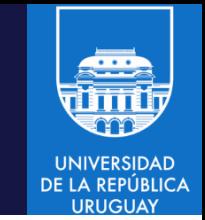

- Cpython: implementación estándar y más utilizada de Python.
- Construida sobre ANSI C portable, es la variante más eficiente de Python.
- Implementación por defecto en la mayoría de las distribuciones de Linux.
- Ejecuta instrucciones Python bytecode instructions en PVM, escrita en C.
- PySpark (Python para Spark)
- Usa la implementación estándar Cpython, disponible en todos los sistemas donde se instala Spark.
- Usa Py4J, que permite a programas Python usando el intérprete CPython accede a objetos Java en una JVM.
- Py4J también permite a aplicaciones Java applications invocar a y utiilzar objetos Python.
- Las bibliotecas de Py4J están incluidas con la instalación de Spark.

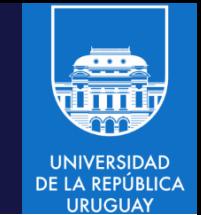

- Listas: secuencias indexadas (desde 0) de variables modificables.
- Admiten remover, modificar y agregar elementos.
- Soportan los principales constructores de la programación funcional: map(), reduce() y filter().

```
# Python
tempc = [38.4, 19.2, 12.8, 9.6]tempf = map(lambda x: (float(9)/5<sup>*</sup>x + 32, tempc)
# Pyspark
tempc = sc.parallelize([38.4, 19.2, 12.8, 9.6])
tempf = tempc.map(lambda x: (float(9)/5)*x + 32)
```
- Los elementos se acceden a través de su índice: firstelem = tempc[0].
- Múltiples métodos implementados: count(), sort(), reverse(), append(), extend(), insert(), remove() y otros.
- Las listas de Python son modificables, luego veremos las listas incluidas en Resilient Distributed Datasets (RDD) de Spark, que son inmutables.

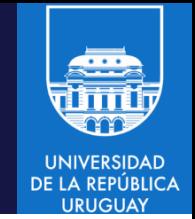

- Conjuntos (sets): colecciones no ordenadas de elementos.
- Son modificables, pueden agregarse y eliminarse elementos.
- Los conjuntos pueden crearse como objetos inmutables: frozensets.
	- $-$  Son similares a los RDD de Spark que usan conjuntos.
- Soportan operaciones estándar: unión, intersección, diferencia, etc.

```
# Python
tempc0 = frozenset([38.4, 19.2])tempc1 = frozenset([12.8, 9.6])tempc2 = frozenset([23.7, 9.6])tempc1.intersection(tempc2)
frozenset([9.6])
tempc1.difference(tempc2)
frozenset([12.8])
tempc0.union(tempc1)
frozenset([9.6, 38.4, 19.2, 12.8])
# Pyspark
tempc = sc.parallelize(set([38.4, 19.2, 12.8, 9.6]))
tempc
ParallelCollectionRDD[0] at parallelize at PythonRDD.scala:423
```
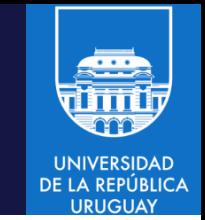

- Tuplas: secuencias inmutable de objetos. Los objetos en una tupla pueden ser modificables o no.
- Pueden contener objetos de diferentes tipos (string, int, float, etc.) e inclusive otras secuencias como conjuntos o tuplas.
- Las tuplas pueden visualizarse como listas inmutables, pero tienen diferentes propósitos y diferentes constructores.
- Las tuplas son similares a registros en una base de datos relacional: cada registro tiene una estructura y cada campo tiene una posición (ordinal) en la estructura y un significado específico.
- Especificadas como valores separados por comas, delimitados por paréntesis. Los elementos se acceden por su ordinal.
- Tienen métodos para comparación, largo, etc.
- Admiten conversion de lista en tupla con el método tuple(lista).

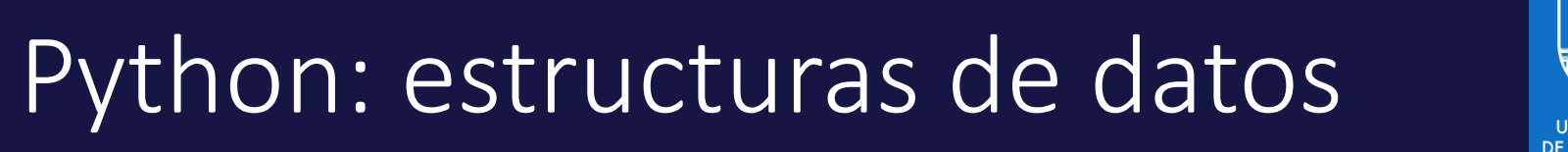

• Creación y manejo de tuplas.  $-$  Creación de tupla rec0 = "Jeff", "Aven", 46 rec1 = "Barack", "Obama", 54 rec2 = "John F", "Kennedy", 46

```
rec3 = "Jeff", "Aven", 46
rec0
('Jeff', 'Aven', 46)
len(rec0)
3
print("first name: "+rec0[0])
first name: Jeff
```

```
 Comparación
 cmp(rec0, rec1)
 1 ## ningún campo es igual
 cmp(rec0, rec2)
 -1 ## algunos campos son iguales
 cmp(rec0, rec3)
 0 ## todos los campos son iguales
```
• Creación y manejo de tuplas

```
 Creación de tupla de tuplas
 all recs = rec0,rec1,rec2,rec3
 all_recs
 (('Jeff', 'Aven', 46), ('Barack', 'Obama', 54),
 ('John F', 'Kennedy', 46), ('Jeff', 'Aven', 46))
 Creación de lista de tuplas
 list_of_recs = [rec0,rec1,rec2,rec3]
 list of recs
 [('Jeff', 'Aven', 46), ('Barack', 'Obama', 54),
 ('John F', 'Kennedy', 46), ('Jeff', 'Aven', 46)].
```
• Es muy importante distinguir entre listas (paréntesis rectos) y tuplas (paréntesis curvos), ya que su significado estructural es diferente !

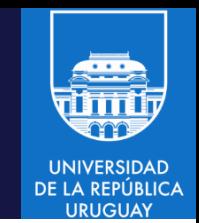

- Tuplas en PySpark: estructuras frecuentemente generadas como salida de una función map().
- Ejemplo: temperaturas en Celsius y Fahrenheit

```
tempc = sc.parallelize([38.4, 19.2, 12.8, 9.6])temp_tups = tempc.map(lambda x: (x, (float(9)/5)*x + 32))temp_tups
PythonRDD[1] at RDD at PythonRDD.scala:43
temp tups.take(4)
# RDD containing a list of Tuples
[(9.6, 49.28), (19.2, 66.56), (38.4, 101.12), (12.8, 55.04)]
```
• Las tuplas son el principal tipo de objeto en la programación funcional, las usaremos en el análisis de datos en Spark.

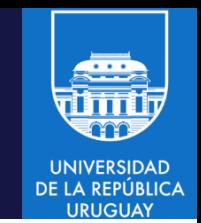

- Diccionarios (dicts): conjuntos modificables y no ordenados de pares clave-valor.
	- $-$  Especificados entre llaves ('{ $\}$ ').
	- Las claves se separan por dos puntos (':').
	- Los pares clave-valor se separan por coma ('').
- Los elementos no están asociados a un ordinal. Se accede a ellos a través de su clave.
- Sus elementos son autodescriptivos, no dependen de un esquema o de un ordinal.
- Soportan operaciones de agregado, eliminación, selectors (keys(), values()) y otras funciones (cmp(), len(), etc.).

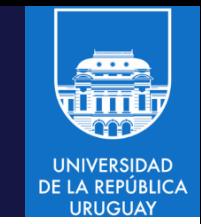

• Ejemplo de diccionarios.

```
dict0 = {'fname':'Jeff', 'lname':'Aven', 'pos':'author'}
dict1 = {'fname':'Barack', 'lname':'Obama', 'pos':'president'}
dict2 = {'fname':'Ronald', 'lname':'Reagan', 'pos':'president'}
dict3 = {'fname':'John', 'mi':'F', 'lname':'Kennedy','pos':'president'}
dict4 = {'fname':'Jeff', 'lname':'Aven', 'pos':'author'}
len(dict0)
3
dict0['fname']
'Jeff'
dict0.keys()
['lname', 'pos', 'fname']
dict0.values()
['Aven', 'author', 'Jeff']
cmp(dict0, dict1) # comparar diccionarios
1 ## las claves y/o valores no concuerdan
cmp(dict0, dict4)
0 ## todas las claves y valores concuerdan
cmp(dict1, dict2)
-1 ## algunos pares clave-valor concuerdan
```
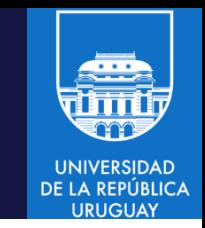

- Los diccionarios pueden utilizarse como objetos inmutables en un RDD de Spark.
- Ejemplo: crear un RDD como lista de diccionarios y aplicar operaciones filter() y map().

```
people = sc.parallelize([dict0, dict1, dict2, dict3])
```

```
people
```

```
ParallelCollectionRDD[0] at parallelize at PythonRDD.scala:423
presidents = people.filter(lambda x: x[ 'pos' ] == 'president' ).map(lambda x: x['fname'] + " " + x['lname'])
presidents.take(3)
['Barack Obama', 'Ronald Reagan', 'John Kennedy']
```
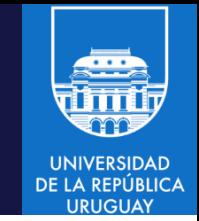

- Serialización: proceso de convertir un objeto a una estructura que se puede empaquetar (serializar) y desempaquetar (deserializar) en el mismo o en un diferente sistema.
- La serialización es una característica de los sistemas distribuidos y es fundamental para Hadoop y Spark.
- JSON (Java Script Object Notation): estructura estándar y multiplataforma, especialmente usada para servicios web.
- JSON es soportado en Python de forma nativa, utilizando el objeto json, un modulo incorporado (built-in) para codificar y decodificar JSON.
- Los objetos JSON son pares clave-valor (diccionarios) y/o arrays (listas), que pueden estar anidadas.
- Los objetos JSON de Python incluyen métodos para buscar, agregar y eliminar claves, actualizar valores y desplegar objetos.

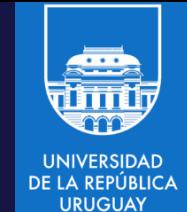

• Ejemplo: creación y uso de objeto JSON en Python.

```
import json
from pprint import pprint
json str = '''{"people" : [
  {"fname": "Jeff", "lname": "Aven", "tags": ["big data","hadoop"]},
  {"fname": "Doug", "lname": "Cutting", "tags": 
      ["hadoop","avro","apache","java"]},
  {"fname": "Martin","lname": "Odersky","tags": 
      ["scala","typesafe","java"]},
  {"fname": "John", "lname": "Doe", "tags": []} ]}'''
people = ison.loads(json str)len(people["people"])
4
people["people"][0]["fname"]
u'Jeff'
```
- 
- Ejemplo: creación y uso de objeto JSON en Python (continuación ).

```
# agregar un tag a la primer persona
people["people"][0]["tags"].append(u'spark')
# eliminar la cuarta persona
del people["people"][3]
# imprimir el objeto JSON
print(people)
{u'people': [{u'fname': u'Jeff',
u'lname': u'Aven',
u'tags': [u'big data', u'hadoop', u'spark']},
{u'fname': u'Doug',
u'lname': u'Cutting',
u'tags': [u'hadoop', u'avro', u'apache', u'java']},
{u'fname': u'Martin',
u'lname': u'Odersky',
u'tags': [u'scala', u'typesafe', u'java']}]}
```
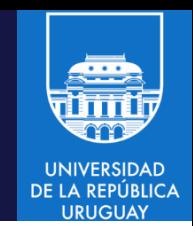

Los objetos JSON pueden usarse en RDD de Spark de modo similar a como se trabaja con los dict de Python

```
import json
json str = \ldots # como el del ejemplo anterior
people_obj = json.loads(json_str)
people = sc.parallelize(people_obj["people"])
people
ParallelCollectionRDD[0] at parallelize at PythonRDD.scala:423
hadoop_tags = people.filter(lambda x: "hadoop" in x['tags']) \
.map(lambda x: x[ 'fname'] + " ' + x[ 'lname'] )hadoop_tags.take(2)
[u'Jeff Aven', u'Doug Cutting']
```
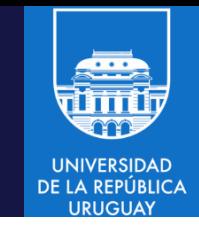

- Pickle: método de serialización propietario de Python, alternativo a JSON.
	- Más eficiente, pero no portable. cPickle (en C) es aún más eficiente.
	- Convierte objetos Python a un stream de bytes que puede transmitirse, almacenarse y reconstruirse a su estado original.

```
try: import cPickle as pickle # intenta usar cPickle si está disponible
except: import pickle
obj = { "fname": "Jeff", "lname": "Aven", "tags": ["big data","hadoop"]}
str_obj = pickle.dumps(obj) # retorna la representación pickle del objeto (string).
pickled_obj = pickle.loads(str_obj) # carga el objeto pickle
pickled_obj["fname"]
'Jeff'
pickled_obj["tags"].append('spark')
str(pickled_obj["tags"])
"['big data', 'hadoop', 'spark']"
pickled_obj_str = pickle.dumps(pickled_obj)
pickled_obj_str
"(dp1\nS'lname'\np2\nS'Aven'\np3\nsS'fname'\np4\nS'Jeff'\np5\nsS'tags'\np6\n(lp7\nS
'big data'\np8\naS'hadoop'\np9\naS'spark'\np10\nas."
pickle.dump(pickled_obj, open('object.pkl', 'wb')) # serializa el objeto y lo salva
                                                     en un archivo
```
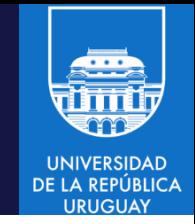

- PySpark usa PickleSerializer por defecto (con cpickle) y permite leer objetos serializados desde otros sistemas (por ejemplo, SequenceFiles de Hadoop) y convertirlos a objetos Python.
- Es un mecanismo eficiente para almacenar y transmitir archivos entre procesos Spark.
- Métodos (sobre RDDs de Spark)

```
saveAsPickleFile(path, batchSize): salva un objeto RDD a un nuevo directorio
shakespeare = sc.textFile("file:///opt/spark/data/shakespeare.txt")
pklfile = shakespeare.saveAsPickleFile("file:///opt/spark/data/pickled")
```

```
pickleFile(name, minPart): carga un objeto RDD desde un archivo pickle.
pklfile = sc.pickleFile("file:///opt/spark/data/pickled")
pklfile.count()
```
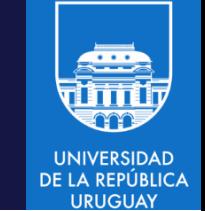

- Programación funcional: paradigma de programación declarativa basado en el uso de funciones matemáticas
	- Contrasta con la programación imperativa, que enfatiza los cambios de estado mediante la mutación de variables.
- Principios de la programación funcional:
	- Las funciones son la unidad fundamental de programación.
	- Las funciones tienen entrada y salida solamente.
	- Las sentencias, que pueden producir efectos laterales no deseados, no están permitidas.
	- $-$  Existen funciones de primera clase y funciones de alto orden.
	- Debe proveerse soporte para funciones anónimas.

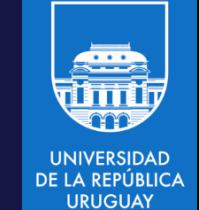

- Funciones anónimas
	- $-$  Se implementan en Python con el constructor lambda. No se emplea la palabra clave def utilizada para funciones con nombre.
	- Aceptan cualquier número de parámetros pero retornan un único valor.
	- El valor de retorno puede ser otra función, un valor escalar, una estructura de datos (lista, etc.)
	- Función con nombre

```
def plusone(x): return x+1
plusone(1)
2
type(plusone)
<type 'function'>
```
Función sin nombre

```
plusonefn = lambda x: x+1
plusonefn(1)
\mathcal{P}type(plusonefn)
<type 'function'>
```
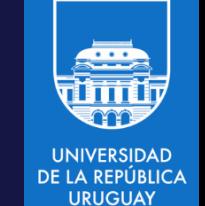

- Ambos métodos para crear funciones son similares y funcionalmente equivalentes.
- La función con nombre tiene una referencia a su nombre, la anónima no (de hecho, el nombre no es necesario para ser usada dentro de otra función). plusone.func\_name 'plusone' plusonefn.func\_name '<lambda>'
- Las funciones con nombre pueden contener sentencias, las anónimas solo una expresión (que puede incluir la invocación a otra función)
- Las funciones con nombre utilizan return, las anónimas no.
- Las funciones anónimas proven soporte para encadenamiento de funciones de alto orden (map, reduce, filter), para crear pipelines de procesamiento.

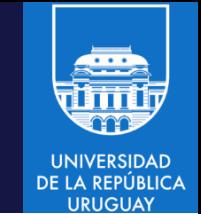

- Funciones de alto orden: aceptan otras funciones como argumento y pueden retornar funciones como resultado.
	- Map, flatMap, filter, map, reduceByKey (veremos ejemplos más adelante)
- Funciones callback: retornan otra función.
- Tail Calls: funciones que se invocan a si mismas (recursivas).
- Cortocircuitos: permiten evitar cálculos innecesarios (and/or por ejemplo).
	- … .filter(lambda x: (len(x) > 0) and (len(x) < 3))
	- La segunda condición solo se evalúa si la primera es verdadera

# Python: paralelismo

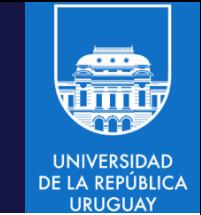

- En la programación funcional pura, las funciones que producen efectos laterales (fuera del ámbito de la función) están desaconsejadas o directamente prohibidas.
- Ejemplos: desplegar un valor, escribir a un archivo externo o a una base de datos, mantener un estado, etc.
- La motivación principal es que si una función no tiene efectos laterales y no tiene dependencias con otra función, ambas pueden ser ejecutadas en paralelo.
- Las capacidades intrínsecas de paralelismo en la programación funcional en Python son adecuadas para el procesamiento paralelo. Las veremos en el curso utilizando Spark.

# Python: closures

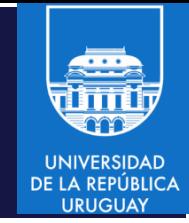

- **Clousures**
- Un closure es una función que usa una o más variables declaradas fuera de la función (variables libres), en conjunto con variables locales a la función. La función se encapsula con los valores de las variables libres en el momento en que fue definida.
- En Python, los closure son objetos funcionales que delimitan (enclose) el ámbito en el momento en que son instanciados.

```
def generate message(concept):
 def ret_message():
     return 'This is an example of ' + concept
  return ret message
call_func = generate_message('closures in Python') # crear closure
call_func
<function ret_message at 0x7f2a52b72d70>
call_func()
'This is an example of closures in Python'
```
# Python: closures

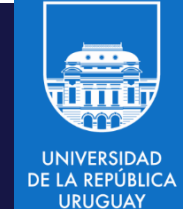

• Clousures (continuación)

```
call_func.__closure__ # inspeccionar closure
(<cell at 0x7f2a557dbde0: str object at 0x7f2a557dbea0>,)
type(call_func.__closure__[0])
<type 'cell'>
call func. closure [0].cell contents
'closures in Python'
del generate_message # eliminar la función
call_func() # invocar el closure nuevamente
'This is an example of closures in Python' # el closure todavía
```
*funciona !*

- ret message() es el closure. El valor de la variable concept se encapsula en el ámbito de la función. La información del closure se visualiza con el campo closure de la función.
- Las referencias encapsuladas en la función se almacenan en una tupla de celdas, que se accede con cell contents. Cuando se elimina la función externa generate message, la función referenciante call func aún funciona.

#### MapReduce en Python

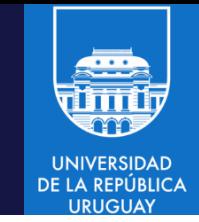

- Map: Dada una lista, transforma cada uno de sus elementos aplicando una función que recibe por parámetro.
- La firma de la función map es map (funcion [x->y], secuencia)
- La función $[x\rightarrow y]$  recibe un elemento y devuelve otro elemento.
- Ejemplo: dada una lista de números, obtener la lista de esos mismos números multiplicados por 2.
- Una implementación procedural es

```
def multiplicadosPorDosProcedural(lista):
    multiplicados = []
    for i in lista:
        multiplicados.append(i * 2)
```
Imprime: [2, 8, 10, 4, 6, 20]

return multiplicados

print multiplicadosPorDosProcedural([1, 4, 5, 2, 3, 10])

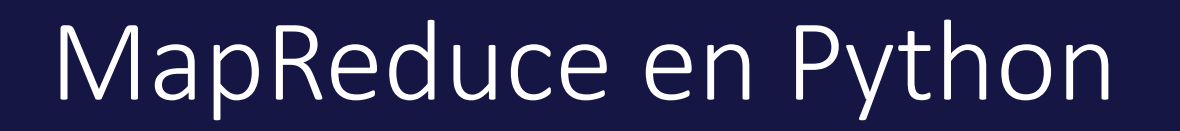

- Map: Dada una lista, transforma cada uno de sus elementos aplicando una función que recibe por parámetro.
- Una implementación utilizando la función de orden superior map es

def porDos(n): return n \* 2

def multiplicadosPorDos(lista): return map(porDos, lista)

print multiplicadosPorDos([1, 4, 5, 2, 3, 10])

Imprime: [2, 8, 10, 4, 6, 20] .

#### MapReduce en Python

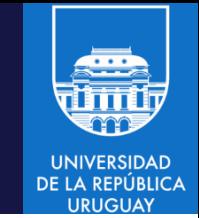

- Reduce: Dada una lista y una función, reduce la lista a un único elemento, aplicando la función en forma progresiva de izquierda a derecha.
- La función debe recibir dos parámetros y retornar un único valor.
- Ejemplos: dada una lista de precios, obtener el promedio; data una lista de números obtener el máximo (o la suma); dada una lista de personas (con un atributo edad) retornar la de mayor edad; etc.
- La firma de la función reduce es reduce(funcion[x,y->z], lista)
- Ejemplo: reducción mediante suma.

def sumar(a, b): return a + b

def sumaConReduce(numeros): return reduce(sumar, numeros)

print sumaConReduce([2, 3, 10, 11])

Imprime: 26

#### MapReduce en Python

- El patrón es similar al de la función map. Reduce recibe como parámetros una función y una lista de elementos. La función recibe dos elementos y devuelve uno (en el ejemplo, el resultado de la suma de los elementos de entrada).
- La función se aplica 'en forma progresiva', 'de a pares' y 'de izquierda a derecha'.
- Por ejemplo, para la lista [2, 3, 10, 11]:

sumar $(2, 3) \rightarrow 5$ sumar $(5, 10) \rightarrow 15$ sumar(15, 11) -> 26 resultado -> 26

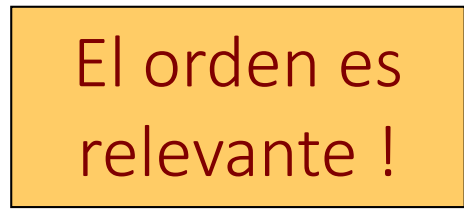

La primera ejecución se realiza con los dos primeros elementos de la lista y luego se utiliza el resultado previo para cada invocación subsiguiente: resultado =  $f(f(f(2,3),10),11) = 26$ 

# Python: recursión

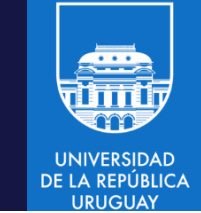

• Función recursiva que genera una lista de pares aleatorios (x,y) que se mapea para generar tuplas con x, y, y el MCD entre x e y.

```
def gcd(x, y):
   if x < y: return gcd(y, x)
   r = x\%yif r = 0: return y
   else: return gcd(y, r)
import random
low = 1high = 100numpairs = sc.parallelize(\lceil (random.randint(low, high),random.randint(low,
           high)) for k in range(10)])
numpairs gcd = numpairs.map(lambda x: (x[0], x[1], \gcd(x[0], x[1])))
numpairs gcd.take(5)
[(81, 3, 3), (91, 100, 1), (99, 18, 9), (28, 34, 2), (90, 99, 9)]
```
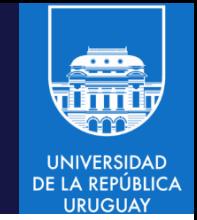

#### MapReduce en Python Spark

• Ejemplo de funciones de alto orden que implementan MapReduce en Python Spark

```
lines = sc.textFile("file:///opt/spark/data/shakespeare.txt")
counts = lines.flatMap(lambda x: x.split('')) \
.filter(lambda x: len(x)>0) \
.map(lambda x: (x, 1)) \
.reduceByKey(lambda x, y: x + y).collect()
for (word, count) in counts:
  print("%s: %i" % (word, count))
```